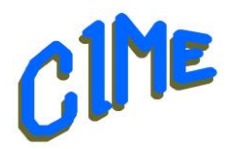

# **Montage vidéo sur Mac avec iMovie**

*Module destiné aux personnes désireuses d'acquérir les bases.*

*Animateur CIME : Bich*

# **Programme :**

Durée : **6 semaines** mercredi 8 janvier au mercredi 12 février 2025 *9h à 11h*.

Ce module est destiné à celles et ceux qui souhaitent acquérir les fonctionnalités de base de l'Application iMovie.

Nous utiliserons la version iMovie 10.3.3, mais des indications seront données tout au long des séances afin de s'adapter à la version installée sur le Mac de l'utilisateur.

Il vous est possible de venir avec votre ordinateur portable.

# Déroulement

### • Premier pas avec iMovie.

- ➢ Ajouter du contenu multimédia
- ➢ Autres moyens d'importer des fichiers multimédias
- ➢ Lire ou survoler une vidéo
- ➢ Trier et rechercher des plans
- ➢ Classer les plans

# • Créer des films

- ➢ Créer un nouveau projet de film, utiliser des projets, sélectionner des plans, ajouter des plans, élaguer des plans, déplacer et scinder des plans
- ➢ Ajouter et modifier des transitions
- ➢ Ajouter et modifier des titres à votre film
- ➢ Ajouter des plans et des arrière-plans, ajouter une musique et des plans audio
- Ajouter des effets vidéo
	- $\triangleright$  Améliorer automatiquement des plans, ajuster la couleur d'un plan, recadrer et faire pivoter des plans.
	- ➢ Ajouter ou supprimer l'effet « Ken Burns », stabiliser des plans tremblants, ajouter des effets vidéo, créer un effet d'image dans l'image, modifier la vitesse des plans, ajouter un ralenti instantané, copier les effets entre les plans.
- Partager des plans vidéo et des projets
	- ➢ Envoyer un film, une bande-annonce ou un plan par e-mail, exporter un fichier « QuickTime », exporter une image, partager sur le Web.
- Environnement d'iMovie
	- ➢ Personnaliser iMovie, organiser vos fichiers multimédias, mette à jour des projets de versions antérieures, importer des projets créés sur iPhone ou iPad.

Un support de cours sera remis à chaque participant pour compléter la prise de notes.

#### *Club Informatique et Multimédia d'Epinay*

*8, rue de l'Eglise - Mairie d'Epinay sur Orge - B.P. 65 – 91360 Epinay sur Orge SIRET: 452 211 428 00019 contact @cime-informatique.fr - Site : cime-informatique.fr*